The copy filmed here has been reproduced thenks to tha ganarosity of:

National Library of Canada

The imeges appeering here are the best quelity possible considering the condition and legibility of tha original copy and in kaaping with tha filming contrect specifications.

Original copias in printad papar covors ara filmod baginning with tha front covar and anding on tha last paga with a printad or illuatratod imprassion. or tha back covar whan appropriata. All othar original copias ara filmad baginning on tha first page with a printed or illustrated impression, and ending on the last page with e printed or illuatratad imprassion.

The last recorded frame on each microfiche shall contain the symbol  $\rightarrow$  I meaning "CON-TINUED"), or the symbol  $\nabla$  (meening "END"), whichever applies.

Maps, plates, charts, etc.. may be filmed at different reduction ratios. Those too large to be entirely included in one exposure are filmed beginning in the upper left hand corner, left to right and top to bottom, as many frames as required. The following diagrams illustrate the method:

L'exemplaire filmé fut reproduit grâce à la générosité de:

Bibliotheque nationale du Canada

Les images suivantes ont été reproduites avec le plus grand soin. compta tanu da la condition at de le netteté de l'exempleire filmé, et en conformité evec les conditions du contret de filmaga.

Les exempleires originaux dont le couverture en papier est imprimée sont filmés en commençant par le premier plat et en terminant soit par la dernière page qui comporte une empreinte d'imprassion ou d'illustration. soit par la second plet, selon le cas. Tous les autres exemplaires originaux sont filmés en commençant par la première page qui comporte une empreinte d'imprassion ou d'illustration at an tarminant par le dernière pege qui comporte une telle amprainta.

Un dee symboles suivants apparaitra sur la dernière image de chaque microfiche, selon le cas: le symbole - signifie "A SUIVRE", le symbole  $\nabla$  signifie "FIN".

Les certes, planches, tableaux, etc., peuvent être filmés à des taux de réduction différents. Lorsque le document est trop grand pour être reproduit en un seul cliché, il est filmé à partir de l'angle supérieur gauche, de gauche à droite, et de haut en bas. en prenant le nombre d'images nécessaire. Les diagrammes suivants illustrent la méthode.

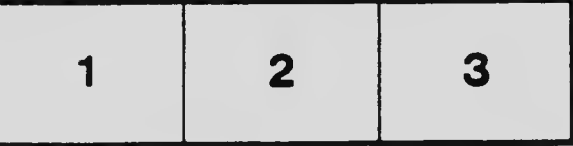

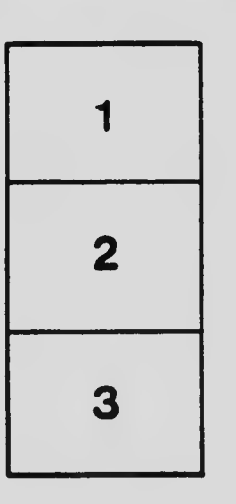

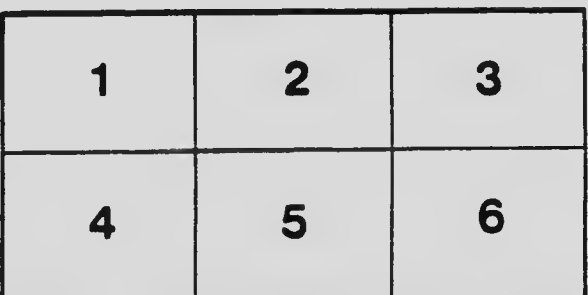